## SAP ABAP table CFX ECN REL {Table to store the ECN's released.}

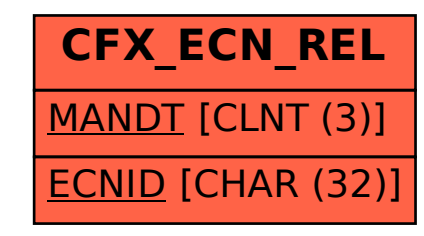